, tushu007.com << Flash MX ( )>>

 $<<$  Flash MX  $($   $)$ >>

13 ISBN 9787801445506

10 ISBN 7801445503

出版时间:2003-5

页数:277

 $\mathcal{L}$ 

字数:401000

extended by PDF and the PDF

http://www.tushu007.com

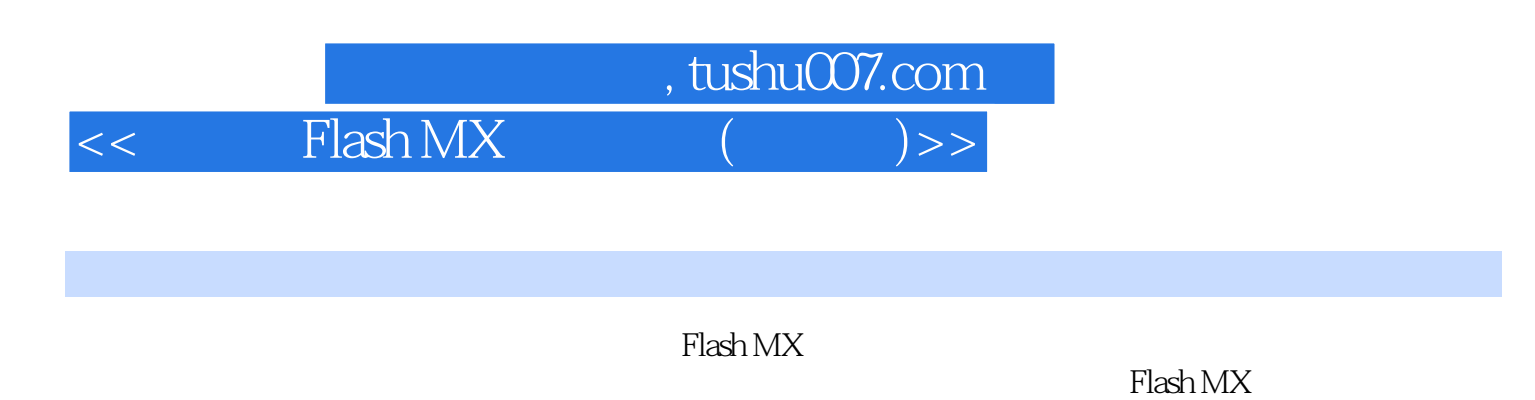

e 2008, e 2008, e 2009, e 2009, e 2009, e 2009, e 2009, e 2009, e 2009, e 2009, e 2009, e 2009, e 2009, e 2009

*Page 2*

## , tushu007.com

## $<<$  Flash MX  $($   $)$ >>

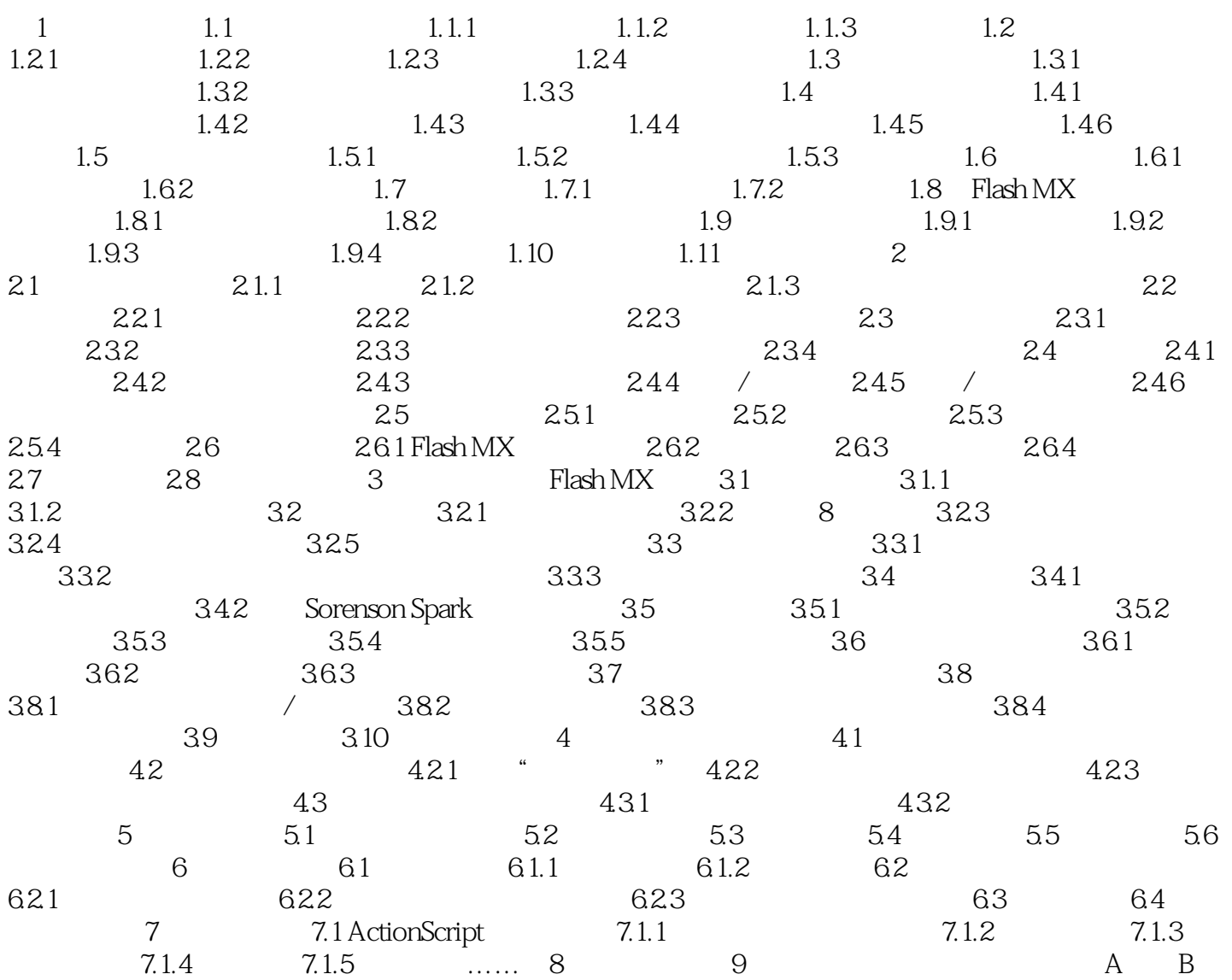

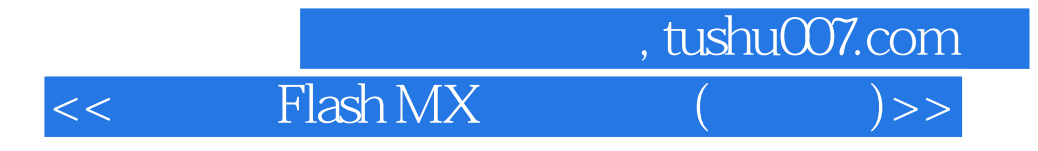

本站所提供下载的PDF图书仅提供预览和简介,请支持正版图书。

更多资源请访问:http://www.tushu007.com